## Contents

|     | Note                              | 8  |
|-----|-----------------------------------|----|
| 1   | Introduction                      | 9  |
| 2   | Getting started                   | 12 |
| 3   | Data types                        | 16 |
| 4   | Operators                         | 18 |
| 4.1 | Number and string operators       | 18 |
| 4.2 | Combining operator and assignment | 20 |
| 4.3 | Truth-value operators             | 21 |
| 5   | Flow of control: branches         | 25 |
| 6   | Program layout                    | 26 |
| 7   | Built-in functions                | 28 |
| 8   | Flow of control: loops            | 32 |
| 9   | Reading from a file               | 34 |

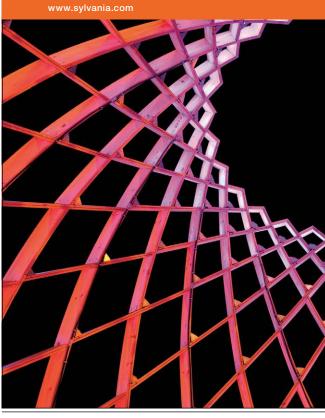

## We do not reinvent the wheel we reinvent light.

Fascinating lighting offers an infinite spectrum of possibilities: Innovative technologies and new markets provide both opportunities and challenges. An environment in which your expertise is in high demand. Enjoy the supportive working atmosphere within our global group and benefit from international career paths. Implement sustainable ideas in close cooperation with other specialists and contribute to influencing our future. Come and join us in reinventing light every day.

Light is OSRAM

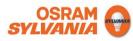

Download free eBooks at bookboon.com

| 10    | Pattern matching                                 | 40 |
|-------|--------------------------------------------------|----|
| 10.1  | Matching and substitution                        | 40 |
| 10.2  | Character classes                                | 41 |
| 10.3  | Complement classes and indefinite repetition     | 44 |
| 10.4  | Capturing subpatterns                            | 46 |
| 10.5  | Alternatives                                     | 47 |
| 10.6  | Escaping special characters                      | 48 |
| 10.7  | Greed versus anorexia                            | 48 |
| 10.8  | Pattern-internal back-reference                  | 50 |
| 10.9  | Transliteration                                  | 51 |
| 11    | Writing to a file                                | 52 |
| 11.1  | Reading, writing, appending                      | 52 |
| 11.2  | Pattern-matching modifier letters                | 55 |
| 11.3  | Generalizing special cases                       | 57 |
| 12    | Arrays                                           | 60 |
| 12.1  | Tables with numbered cells                       | 60 |
| 12.2. | An example                                       | 61 |
| 12.3  | Assigning a list to an array                     | 64 |
| 12.4  | Adding elements to and removing them from arrays | 64 |
| 12.5  | Other operations on arrays                       | 66 |
| 13    | Lists                                            | 68 |

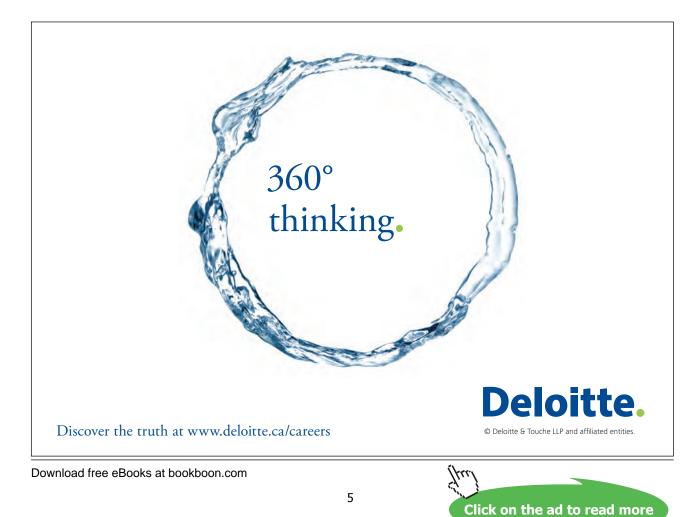

| 14   | Scalar versus list context               | 71  |
|------|------------------------------------------|-----|
| 15   | Two-dimensional tables                   | 74  |
| 16   | User-defined functions                   | 78  |
| 16.1 | Adapting Perl to our own tasks           | 78  |
| 16.2 | The structure of a user-defined function | 79  |
| 16.3 | A second example                         | 82  |
| 16.4 | Multi-argument functions                 | 83  |
| 16.5 | Divide and conquer                       | 84  |
| 16.6 | Returning a list of values               | 85  |
| 16.7 | "Subroutines" and "functions"            | 88  |
| 17   | Hash tables                              | 90  |
| 17.1 | Tables indexed by strings                | 90  |
| 17.2 | Creating a hash                          | 91  |
| 17.3 | Working through a hash table             | 94  |
| 17.4 | Advantages of hash tables                | 95  |
| 17.5 | Hashes versus references to hashes       | 99  |
| 18   | Formatted printing                       | 101 |
| 19   | Built-in variables                       | 107 |

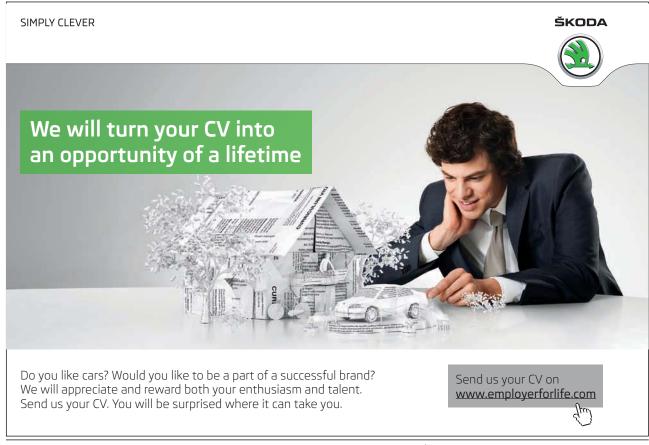

## Download free eBooks at bookboon.com

Click on the ad to read more

Thu

| 20 | The debugger            | 111 |
|----|-------------------------|-----|
| 21 | Beyond the introduction | 115 |
|    | Endnotes                | 118 |

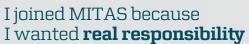

The Graduate Programme for Engineers and Geoscientists www.discovermitas.com

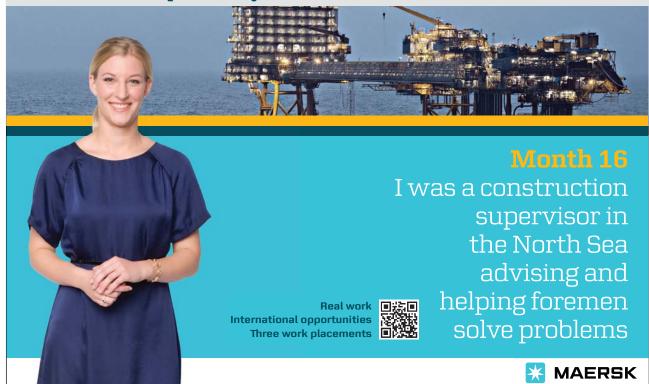

Download free eBooks at bookboon.com

Click on the ad to read more

444